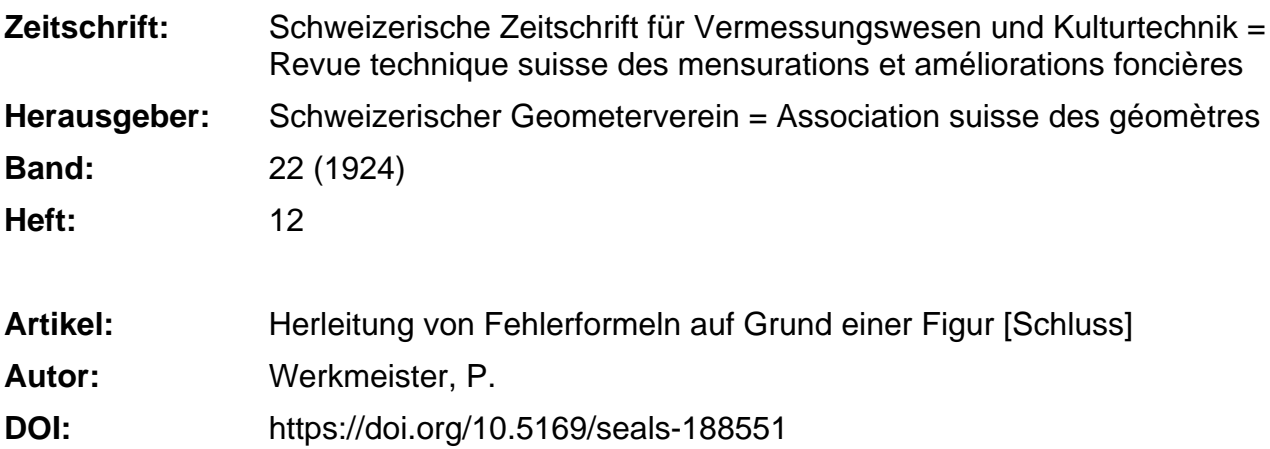

#### **Nutzungsbedingungen**

Die ETH-Bibliothek ist die Anbieterin der digitalisierten Zeitschriften. Sie besitzt keine Urheberrechte an den Zeitschriften und ist nicht verantwortlich für deren Inhalte. Die Rechte liegen in der Regel bei den Herausgebern beziehungsweise den externen Rechteinhabern. [Siehe Rechtliche Hinweise.](https://www.e-periodica.ch/digbib/about3?lang=de)

### **Conditions d'utilisation**

L'ETH Library est le fournisseur des revues numérisées. Elle ne détient aucun droit d'auteur sur les revues et n'est pas responsable de leur contenu. En règle générale, les droits sont détenus par les éditeurs ou les détenteurs de droits externes. [Voir Informations légales.](https://www.e-periodica.ch/digbib/about3?lang=fr)

#### **Terms of use**

The ETH Library is the provider of the digitised journals. It does not own any copyrights to the journals and is not responsible for their content. The rights usually lie with the publishers or the external rights holders. [See Legal notice.](https://www.e-periodica.ch/digbib/about3?lang=en)

**Download PDF:** 25.05.2025

**ETH-Bibliothek Zürich, E-Periodica, https://www.e-periodica.ch**

# SCHWEIZERISCHE **Zeitschrift für<br>ORGAN**<br>PEWE TEQUUQUE OU Vermessungswesen und Kulturtechnik

# ORGAN DES SCHWEIZ. GEOMETERVEREINS

REVUE TECHNIQUE SUISSE DES MENSURATIONS ET AMÉLIORATIONS FONCIÈRES ORGANE DE LA SOCIÉTÉ SUISSE DES GÉOMÈTRES

Redaktion: F. BAESCHLIN, Professor, Zollikon (Zürich)

Ständiger Mitarbeiter für Kulturtechnik: H. FLUCK, Dipl. Kulturingenieur, Neuchâtel, 9, Passage Piene qui roule. — Collaborateur attitré pour la partie en langue française: CH. ROESOEN, ingénieur-géomètre, Genève, 11, rue de l'Hôtel-de-Ville — Redaktionsschluß: Am 1. jeden Monats.

o Expedition. Inseraten- und Abonnements-Annahme : a BUCHDRUCKEREI WINTERTHUR VORM. O.BINKERT, WINTERTHUR

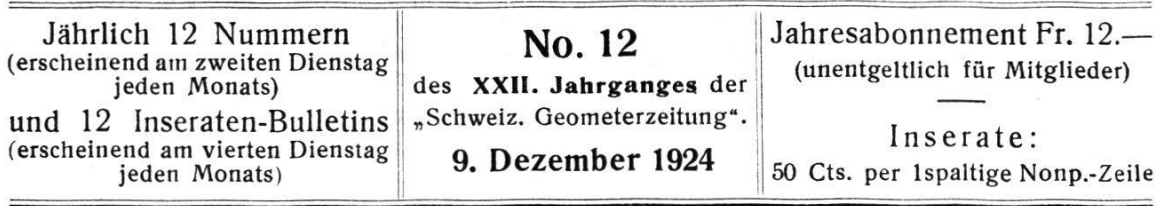

## Herleitung von Fehlerformeln auf Grund einer Figur.

Von Dr.-Ing. P. Werkmeister, Eßlingen a. N.

(Schluß.)

b) Gegeben ein Fehler  $\Delta b$  von b; gesucht die durch  $\Delta b$ an c,  $\beta$ ,  $\gamma$  und F verursachten Fehler  $\Delta$  cb,  $\Delta$   $\beta$ b,  $\Delta$   $\gamma$ b und  $\Delta$  F<sub>b</sub>.

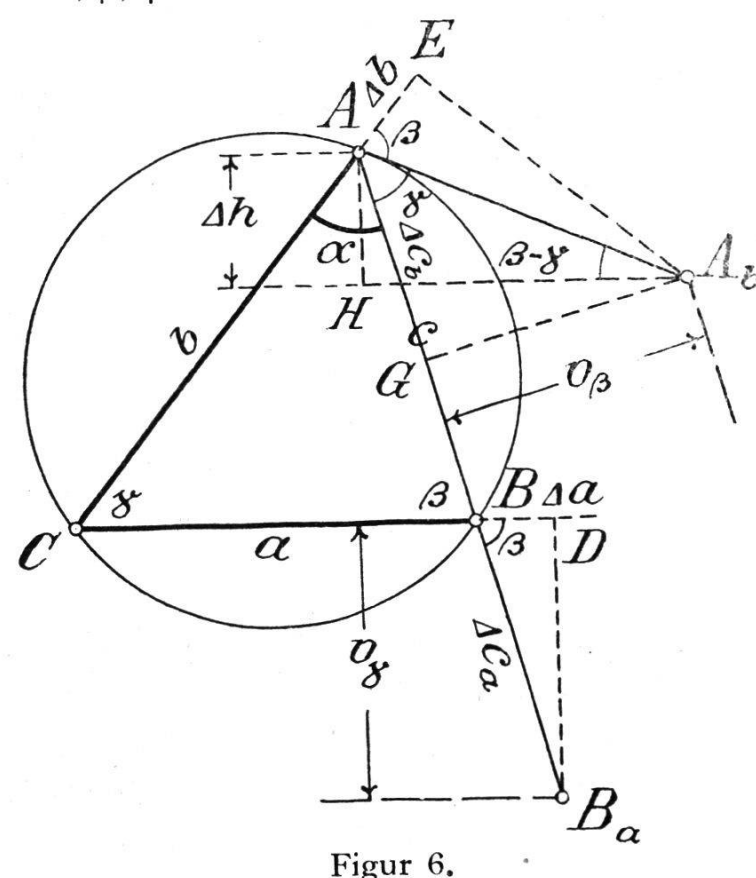

Zeichnet man von dem Dreieck  $A B C$  (Figur 6) ausgehend ein neues Dreieck Ab B C mit L<sub>A</sub> den Seiten a und b  $+ \Delta b$  und dem Winkel a, so erhält man die Ecke Ab als Schnittpunkt des Umkreises vom Dreieck ABC mit dem Kreis um C mit Halbmesser C E  $= b + \Delta b$ , wobei man an Stelle der beiden Kreise die betreffenden Tan-

genten treten lassen darf. Beschreibt man noch um B den Kreis durch Ab als Lot von Ab auf A B, so ergibt sich das Fehlerviereck A E Ab G, in dem A G =  $\Delta$  cb und Ab G =  $v\beta$  =  $\frac{\Delta \beta_b}{\Delta \beta}$  c ist. Damit erhält man — unter Beachtung der Abnahme P von c — die Feherformeln

$$
\Delta cb = -\frac{\cos \gamma}{\cos \beta} \Delta b
$$
  
und  $v_{\beta} = \frac{\sin \gamma}{\cos \beta} \Delta b$ , und damit  

$$
\Delta \beta b = \frac{\sin \gamma}{c \cos \beta} \rho \Delta b \text{ oder mit } \frac{\sin \gamma}{c} = \frac{\sin \beta}{b}
$$

$$
\Delta \beta b = \frac{\text{tg } \beta}{b} \rho \Delta b.
$$

Da  $\alpha$  sich nicht verändert hat, und  $\beta$  um  $\Delta \beta$ b größer wurde, so hat  $\gamma$  um  $\Delta$   $\beta$ b abgenommen; es ist somit

$$
\Delta \gamma_{\rm b} = -\frac{\text{tg }\beta}{\text{b}} \rho \Delta \text{ b}.
$$

Die beiden Dreiecke ABC und Ab BC haben die Grundlinie a gemeinsam; ihre Höhen unterscheiden sich um  $\Delta h$ ; der Flächenfehler  $\Delta$  F<sub>b</sub> ist daher gleich  $\Delta$  a  $\Delta$  h. Auf Grund der 2 beiden rechtwinkligen Dreiecke A E Ab und A Ab H, wobei  $A<sub>b</sub>$  H parallel B C ist, erhält man für  $\Delta$  h den Wert

$$
\Delta h = \frac{\sin (\beta - \gamma)}{\cos \beta} \Delta b;
$$

damit findet man

$$
\Delta F_{\mathbf{b}} = \frac{1}{2} a \frac{\sin (\beta - \gamma)}{\cos \beta} \Delta \mathbf{b}.
$$

c) Gegeben ein Fehler  $\Delta \alpha$  von  $\alpha$ ; gesucht die durch  $\Delta \alpha$ an c,  $\beta$ ,  $\gamma$  und F verursachten Fehler  $\Delta$  c<sub>α</sub>,  $\Delta$   $\beta$ <sub>α</sub>,  $\Delta$   $\gamma$ <sub>α</sub> und  $\Delta$  F<sub>α</sub>.

Ist A B C das den Stücken a, b und  $\alpha$  entsprechende Dreieck (Figur 7), so hat man ein neues Dreieck A  $B_{\alpha}$  C zu zeichnen mit den Stücken a, b und  $\alpha + \Delta \alpha$ . Die Ecke B<sub>a</sub> dieses neuen Dreiecks erhält man als Schnitt der dem Kreis um C durch B entsprechenden Senkrechten zu B C in B mit der Parallelen zu A B im Abstand  $v_{\alpha} = \frac{\Delta \alpha}{2} c$ . Beschreibt man um A den Kreis durch Ba, an dessen Stelle man das Lot von Ba auf A B

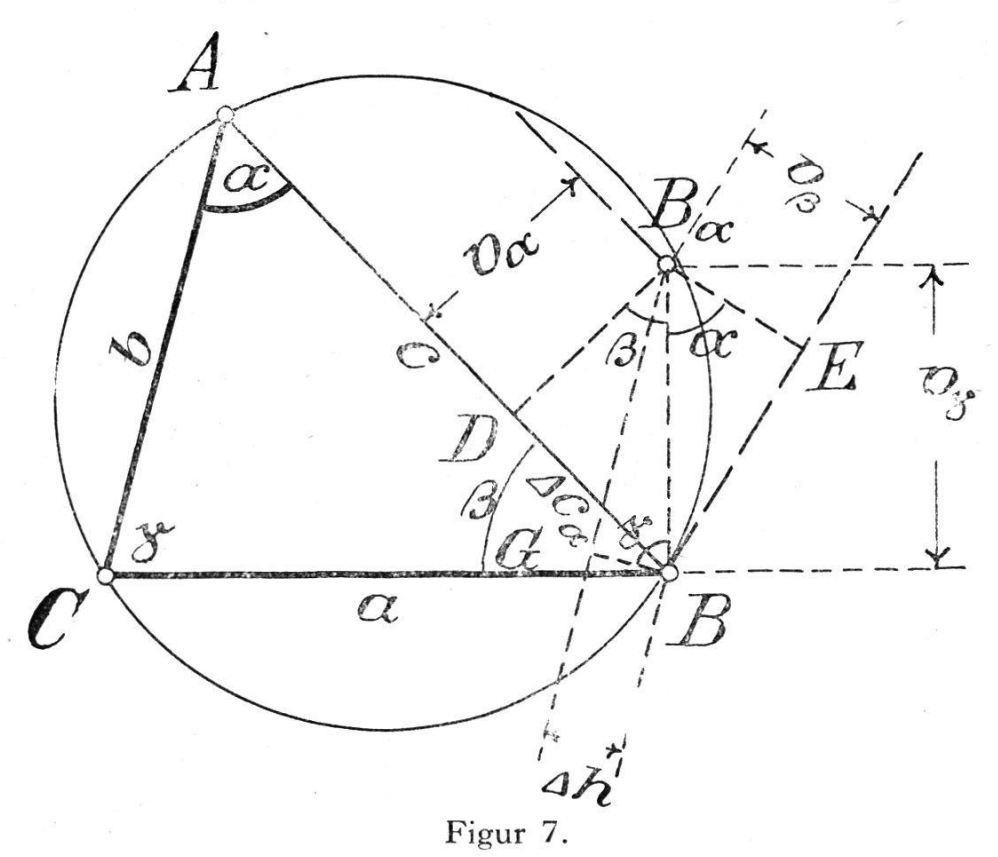

setzen darf, so ergibt sich das Fehlerdreieck  $B_{\alpha} B D$ , in dem B D =  $\Delta$  c<sub>α</sub> und B B<sub>α</sub> = v<sub>T</sub> =  $\frac{\Delta \gamma \alpha}{\rho}$  a ist. Damit ergeben sich die Fehlerformeln

$$
\Delta c_{\alpha} = v_{\alpha} \text{ tg } \beta \text{ und } v_{\gamma} = \frac{\Delta \gamma_{\alpha}}{\rho} a = \frac{v_{\alpha}}{\cos \beta}
$$

oder mit  $v_{\alpha} = \frac{\Delta \alpha}{2}$  c nach einiger Umformung mit Berücksichtgung der Abnahme von c und von  $\gamma$ 

$$
\Delta c_{\alpha} = -c \text{ tg } \beta \frac{\Delta \alpha}{\rho} \text{ und } \Delta \gamma_{\alpha} = -\frac{c}{a \cos \beta} \Delta \alpha
$$

Läßt man an Stelle des Umkreises des Dreiecks A B C im Punkt B die Tangente in diesem Punkt treten, so ist der Fehler  $\Delta \beta_{\alpha}$  bestimmt durch den Abstand v<sub> $\beta$ </sub> des Punktes Ba von der Tangente; dabei ist  $v_{\beta} = \frac{\Delta \beta_{\alpha}}{\rho} \frac{a c}{b}$ , so daß  $\Delta \beta_{\alpha} = v_{\beta} \frac{b}{a c} \rho$ .

$$
v_{\beta} = \frac{\cos \alpha}{\cos \beta} v_{\alpha};
$$
  
damit und mit  $v_{\alpha} = \frac{\Delta \alpha}{\rho} c$ erhält man  

$$
\Delta \beta_{\alpha} = \frac{b \cos \alpha}{a \cos \beta} \Delta \alpha
$$
oder mit  $\frac{b}{a} = \frac{\sin \beta}{\sin \alpha}$ 
$$
\Delta \beta_{\alpha} = \frac{\text{tg } \beta}{\text{tg } \alpha} \Delta \alpha.
$$

Der Zunahme von  $\alpha$  um  $\Delta \alpha$  entspricht eine Zunahme von  $\beta$  um  $\Delta \beta_{\alpha}$  und eine Abnahme von  $\gamma$  um  $\Delta \gamma_{\alpha}$ ; es muß somit  $\Delta \gamma_{\alpha} - \Delta \beta_{\alpha} = \Delta \alpha$  sein. Auf Grund der gefundenen Werte findet man zur Probe

$$
\frac{c}{a \cos \beta} \Delta \alpha - \frac{\text{tg } \beta}{\text{tg } \alpha} \Delta \alpha = \left\{ \frac{\sin \gamma}{\sin \alpha \cos \beta} - \frac{\cos \alpha \sin \beta}{\sin \alpha \cos \beta} \right\} \Delta \alpha
$$
\n
$$
= \frac{\sin (\alpha + \beta) - \cos \alpha \sin \beta}{\sin \alpha \cos \beta} \Delta \alpha = \frac{\sin \alpha \cos \beta}{\sin \alpha \cos \beta} \Delta \alpha = \Delta \alpha.
$$

Betrachtet man b als gemeinsame Grundlinie der beiden Dreiecke ABC und A Ba C, so unterscheiden sich die beiden Höhen um  $\Delta$ h, so daß  $\Delta$  F<sub> $\alpha$ </sub> =  $\frac{1}{6}$  b  $\Delta$ h. Mit Hilfe der beiden 2 rechtwinkligen Dreiecke  $B_{\alpha} B D$  und  $B_{\alpha} B G$ , wobei in dem letzteren B G parallel A C ist, findet man für  $\Delta$  h den Wert

$$
\Delta h = \frac{\cos \gamma}{\cos \beta} \text{ v}_{\alpha} \text{ oder mit } v_{\alpha} = \frac{\Delta \alpha}{\rho} c
$$

$$
\Delta h = c \frac{\cos \gamma}{\cos \beta} \frac{\Delta \alpha}{\rho}.
$$

Damit ergibt sich für  $\Delta$  F $\alpha$  die Fehlerformel

$$
\Delta\; F_{\alpha}\;=\frac{1}{2}\;\; b\; c\;\;\frac{\cos\;\gamma}{\cos\;\beta}\;\frac{\Delta\;\alpha}{\rho}.
$$

## 4. Gegeben die Seiten a, b und e.

a) Gegeben ein Fehler  $\Delta$  a von a; gesucht die ihm entsprechenden Fehler  $\Delta$   $\alpha_a$ ,  $\Delta$   $\beta_a$ ,  $\Delta$   $\gamma_a$  und  $\Delta$  F<sub>a</sub> von  $\alpha$ ,  $\beta$ ,  $\gamma$  und F.

Läßt man bei dem Dreieck ABC (Figur 8) nur die Seite <sup>a</sup> um  $\Delta$  a zunehmen, so erhält man ein neues Dreieck A B<sub>a</sub> C,

276

dessen Ecke B<sub>a</sub> bestimmt ist durch die Tangenten der Kreise um C und A mit den Halbmessern C D =  $a + \Delta a$  und c. In

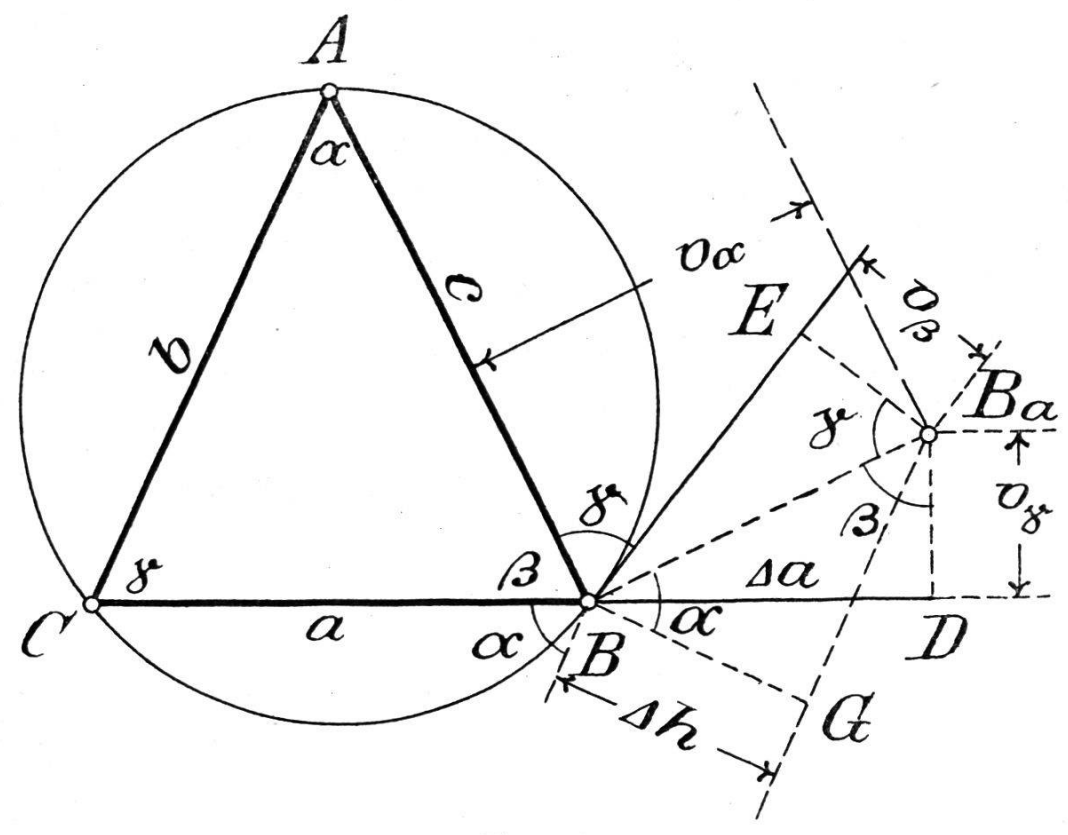

Figur 8.

dem rechtwinkligen Fehlerdreieck B Ba D ist B Ba =  $v_{\alpha}$  =  $\frac{\Delta \alpha_a}{\rho}$  c und  $B_a D = v_\gamma = \frac{\Delta \gamma_a}{\rho} a$ ; da ferner  $v_\alpha = \frac{\Delta a}{\sin \beta}$  und  $v_\gamma =$  $\frac{\Delta a}{\log \beta}$ , so ergeben sich — mit Beachtung der Abnahme von  $\gamma$  die Fehlerformeln  $\Delta \alpha_a = \frac{\Delta a}{c \sin \beta}$   $\rho$  und  $\Delta \gamma_a = -\frac{\Delta a}{a \text{ to } \beta}$   $\rho$ . Läßt man im Punkt B an die Stelle des Umkreises des Dreiecks A B C die Tangente treten, und fällt man von Ba das Lot Ba E auf diese Tangente, so ist B<sub>a</sub> E =  $v_{\beta} = \frac{\Delta \beta_a}{\rho_a} \frac{a c}{b}$ .

Auf Grund der beiden rechtwinkligen Dreiecke B Ba D und B B<sub>a</sub> E erhält man

$$
V_{\beta} = \frac{\cos \gamma}{\sin \beta} \Delta a;
$$

damit findet man — unter Berücksichtigung der Abnahme von  $\beta$  - für  $\Delta \beta$ a die Fehlerformel

 $\Delta \beta_a = -\frac{b}{a c} \frac{\cos \gamma}{\sin \beta} \rho \Delta a$  oder mit c sin  $\beta = b \sin \gamma$ 

$$
\Delta \beta_{\mathbf{a}} = -\frac{\Delta \, \mathbf{a}}{\mathbf{a} \cdot \mathbf{t} \mathbf{g} \, \gamma} \, \mathbf{p}.
$$

Da einer Zunahme von a um  $\Delta$  a eine Zunahme von  $\alpha$  um  $\Delta \alpha_a$ , eine Abnahme von  $\beta$  um  $\Delta \beta_a$  und eine Abnahme von  $\gamma$ um  $\Delta \gamma_a$  entspricht, so muß  $\Delta \beta_a + \Delta \gamma_a = \Delta \alpha_a$  sein. Mit den oben gefundenen Werten für  $\Delta \beta$ a und  $\Delta \gamma$ a erhält man

$$
\Delta \beta a + \Delta \gamma a = \left\{ \frac{1}{a \text{ tg } \gamma} + \frac{1}{a \text{ tg } \beta} \right\} \Delta a \rho = \frac{\Delta a}{a} \frac{\sin \beta \cos \gamma + \cos \beta \sin \gamma}{\sin \beta \sin \gamma}
$$

$$
= \frac{\Delta a}{a} \frac{\sin (\beta + \gamma)}{\sin \beta \sin \gamma} \rho = \frac{\Delta a}{a} \frac{\sin \alpha}{\sin \beta \sin \gamma} \rho = \frac{\Delta a}{b \sin \gamma} \rho
$$

$$
= \frac{\Delta a}{c \sin \vartheta} \rho = \Delta \alpha a.
$$

Um die Formel für den durch  $\Delta$  a verursachten Flächenfehler  $\Delta F_a$  zu finden, kann man bei den beiden Dreiecken A B C und A  $B_a$  C die Seite A C = b als gemeinsame Grundlinie betrachten; zieht man B<sub>a</sub> G parallel zu A C, so ist der Unterschied der beiden zugehörigen Höhen B  $G = \Delta h$ , und man hat  $\Delta F_a = \frac{1}{2} b \Delta h$ . Auf Grund der beiden rechtwinkligen Dreiecke B Ba D und B Ba G findet man für  $\Delta$  h den Ausdruck  $\Delta h = \frac{\cos \alpha}{\sin \beta} \Delta a$ ; damit wird  $\Delta F_a = \frac{1}{2} b \frac{\cos \alpha}{\sin \beta} \Delta a$  oder mit  $\frac{b}{\sin \beta} = \frac{a}{\sin \alpha}$  $\Delta F_a = \frac{1}{2}$  a ctg  $\alpha \Delta a$ .

b) Gegeben ein Fehler  $\Delta b$  von b; gesucht die ihm entsprechenden Fehler  $\Delta \alpha_b$ ,  $\Delta \beta_b$ ,  $\Delta \gamma_b$  und  $\Delta$  F<sub>b</sub> von  $\alpha$ ,  $\beta$ ,  $\gamma$  und F.

Aus dem Vorhergehenden ergibt sich unmittelbar

$$
\Delta \alpha b = -\frac{\Delta b}{b \text{ tg } \gamma} \rho \quad \Delta \beta b = \frac{\Delta b}{a \sin \gamma} \rho \quad \Delta \gamma b = -\frac{\Delta b}{b \text{ tg } \alpha} \rho
$$
  
und  $\Delta F_b = \frac{1}{2} b \text{ ctg } \beta \Delta h.$ 

 $-278 -$ 

c) Gegeben ein Fehler  $\Delta$  c von c; gesucht die ihm entsprechenden Fehler  $\Delta \alpha_c$ ,  $\Delta \beta_c$ ,  $\Delta \gamma_c$  und  $\Delta F_c$  von  $\alpha$ ,  $\beta$ ,  $\gamma$  und F. Man erhält

$$
\Delta \alpha_c = -\frac{\Delta c}{c \text{ tg } \beta} \rho \qquad \Delta \beta_c = -\frac{\Delta c}{c \text{ tg } \alpha} \rho \qquad \Delta \gamma_c = \frac{\Delta c}{b \text{ sin } \alpha} \rho
$$
  
und  $\Delta F_c = \frac{1}{2} c \text{ ctg } \gamma \Delta c.$ 

Schreibt man die drei für die Flächenfehler gefundenen Formeln so

$$
\Delta F_a = \frac{1}{2} \frac{a}{\sin \alpha} \cos \alpha \Delta a \quad \Delta F_b = \frac{1}{2} \frac{b}{\sin \beta} \cos \beta \Delta b
$$

$$
\Delta F_c = \frac{1}{2} \frac{c}{\sin \gamma} \cos \gamma \Delta c
$$

und beachtet man, daß  $\frac{a}{\sin x} = \frac{b}{\sin \theta} = \frac{c}{\sin x} = 2$  R, wo R der  $\sin \alpha$   $\sin \beta$   $\sin \gamma$ 

Halbmesser des Umkreises ist, so erhält man die Flächenfehlerformeln

 $\Delta F_a = R \cos \alpha \Delta a \Delta F_b = R \cos \beta \Delta b \Delta F_c = R \cos \gamma \Delta c$ .

## B. Fehlerformeln für Aufgaben der Punktbestimmung im Koordinatensystem.

1. Gegeben zwei Festpunkte A und <sup>B</sup> (Figur 9); zur legung eines Neupunktes P wurden die Strecken  $AP = a$  und  $BP = b$  gemessen.

a) Gegeben ein Fehler  $\Delta$  a von a; gesucht die ihm entsprechenden Fehler  $\Delta$  x<sub>a</sub> und  $\Delta$  y<sub>a</sub> der Koordinaten x und y von P.

Die gesuchten Fehler  $\Delta$  x<sub>a</sub> und  $\Delta$  y<sub>a</sub> sind die Koordinatenzwischen dem Punkt P und einem Punkt P<sub>a</sub>, der<br>ntfernung a  $\pm \Delta$  a und von B die Entfernung b<br>ilt demnach P<sub>a</sub> als Schnittpunkt der beiden Kreise von A die Entfernung a  $\pm$   $\Delta$  a und von B die Entfernung b hat; man erhält demnach Pa als Schnittpunkt der beiden Kreise um A und B mit den Halbmessern a  $\pm \Delta a$  und b. Beachtet man die in der Einleitung angegebenen Näherungen, so hat man AP um P Q  $=$   $\Delta$  a z. B. zu verlängern<sup>7</sup>; man erhält dann Pa als Schnittpunkt der Senkrechten zu A P in Q mit der rechten zu B P in P. Bezeichnet man den Winkel A P B mit  $\varphi$ ,

<sup>7</sup> Von den Vorzeichen der Fehler wird im folgenden abgesehen.

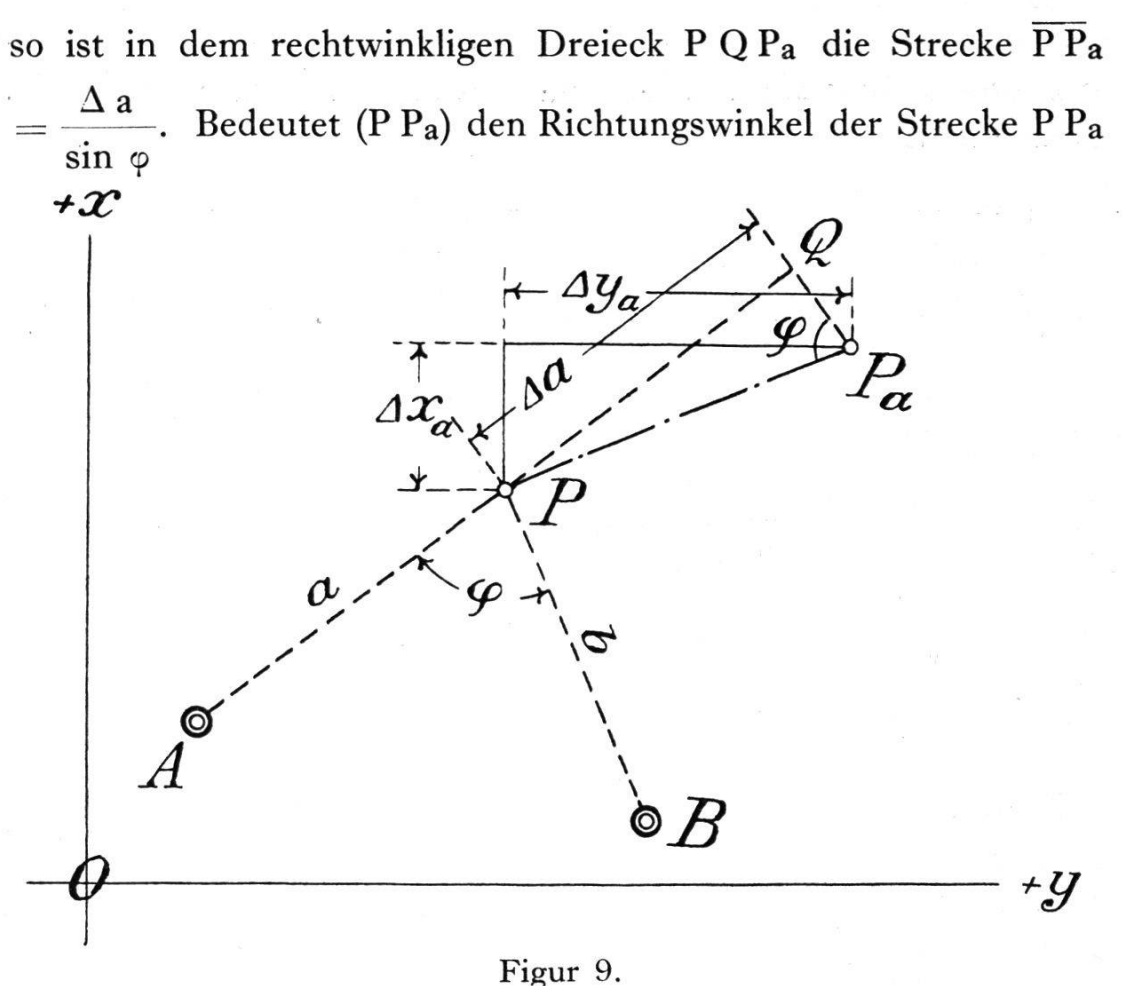

und (P B) den von P B, so findet man auf Grund der Figur die Fehlerformeln

 $\Delta$  x<sub>a</sub> =  $\overline{PPa}$  cos (P P<sub>a</sub>) und  $\Delta$  y =  $\overline{PPa}$  sin (P P<sub>a</sub>) oder unter Berücksichtigung des vorhin angegebenen Wertes für  $\overline{PP}_a$  und mit  $(PP_a) = \pm \{90^\circ - (P B)\}$ 

$$
\Delta x_a = \frac{\sin (P B)}{\sin \varphi} \Delta a \text{ und } \Delta y_a = \frac{\cos (P B)}{\sin \varphi} \Delta a.
$$

b) Gegeben ein Fehler  $\Delta$  b von b; gesucht die ihm entsprechenden Fehler  $\Delta$  x<sub>b</sub> und  $\Delta$  y<sub>b</sub> von x und y.

Nach dem Vorstehenden ist

$$
\Delta x_{\mathbf{b}} = \frac{\sin (P \mathbf{A})}{\sin \varphi} \Delta \mathbf{b} \quad \text{and} \quad \Delta y_{\mathbf{b}} = \frac{\cos (P \mathbf{A})}{\sin \varphi} \Delta \mathbf{b}.
$$

2. Gegeben zwei Festpunkte A und B (Figur 10); zur legung eines Neupunktes P wurden die Richtungswinkel (AP) und (B P) mittelbar gemessen (Aufgabe des Vorwärtseinschneidens).

a) Gegeben ein Fehler  $\Delta$  (AP) von (AP); gesucht die ihm entsprechenden Fehler  $\Delta$  x<sub>a</sub> und  $\Delta$  y<sub>a</sub> der Koordinaten x und y von P.

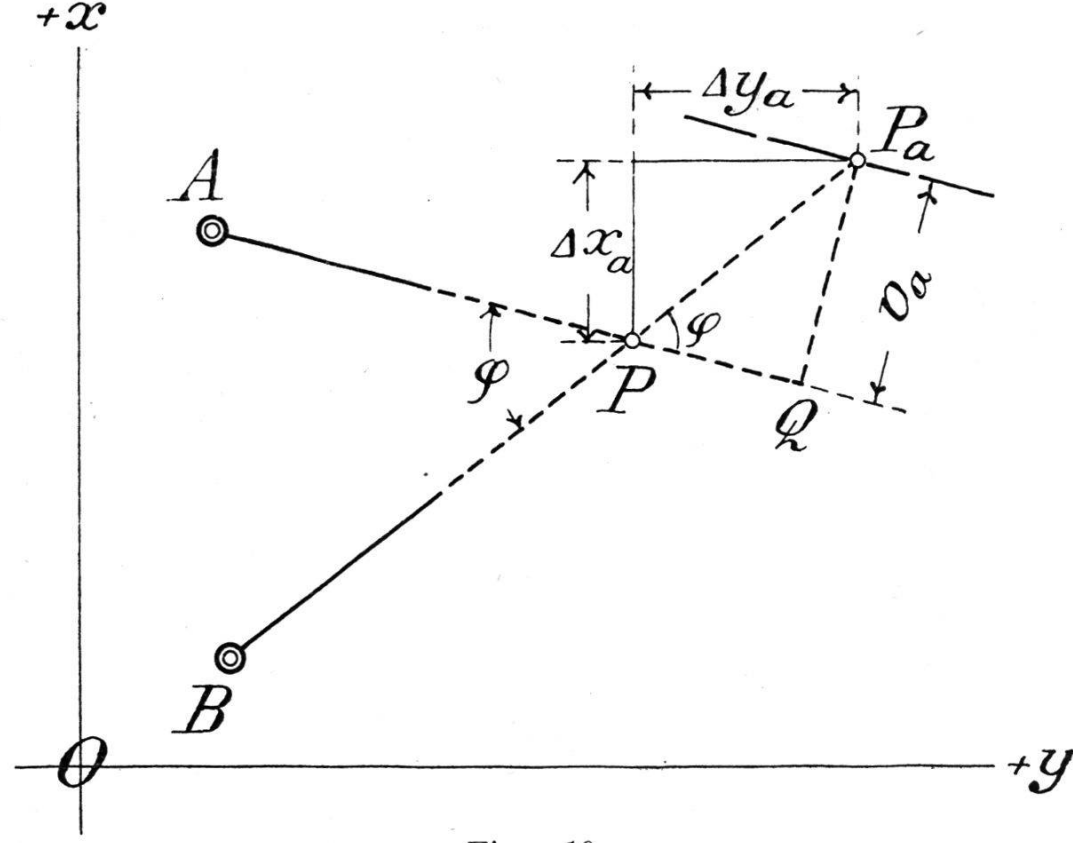

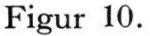

Bestimmt man einen neuen Punkt Pa derart, daß  $(A P_a)$  =  $(AP) \pm \Delta (AP)$  und  $(B P_b) = (BP)$ , so hat man die Gerade A P um den kleinen Winkel  $\Delta$  (A P) zu drehen oder sie in der Nähe von P parallel zu verschieben um va  $=$   $\frac{\Delta (A P)}{A P}$ ; die so sich ergebende Parallele schneidet dann BP in Pa. Bezeichnet man den Winkel A P B mit  $\varphi$ , so findet man mit Hilfe des rechtwinkligen Dreiecks P Pa Q für  $\overline{PPa}$  den Wert

$$
\overline{PP}_a = \frac{v_a}{\sin \varphi} \text{ oder } \overline{PP}_a = \frac{\overline{AP}}{\sin \varphi} \frac{\Delta (AP)}{\varphi}.
$$
  
Damit ergibt die Figur  

$$
\Delta x_a = \overline{PP}_a \cos (BP) \text{ und } \Delta y_a = \overline{PP}_a \sin (BP)
$$
  
oder 
$$
\Delta x_a = \frac{\overline{AP} \cos (BP)}{\sin \varphi} \frac{\Delta (AP)}{\varphi} \text{und}
$$

$$
\Delta y_a = \frac{\overline{AP} \sin (BP)}{\sin \varphi} \frac{\Delta (AP)}{\varphi}.
$$

b) Gegeben ein Fehler  $\Delta$  (BP) von (BP); gesucht die ihm entsprechenden Fehler  $\Delta$  x<sub>b</sub> und  $\Delta$  y<sub>b</sub> von x und y.

Aus dem Vorhergehenden folgt

$$
\Delta x_{b} = \frac{\overline{BP} \cos (AP)}{\sin \varphi} \frac{\Delta (BP)}{\varphi} \text{und}
$$

$$
\Delta y_{b} = \frac{\overline{BP} \sin (AP)}{\sin \varphi} \frac{\Delta (BP)}{\varphi}.
$$

3. Gegeben die drei Festpunkte A, B |und C (Figur 11); zur Festlegung eines Neupunktes P wurden die beiden Winkel A P C =  $\alpha$  und B P C =  $\beta$  gemessen (Aufgabe des Rückwärtseinschneidens).

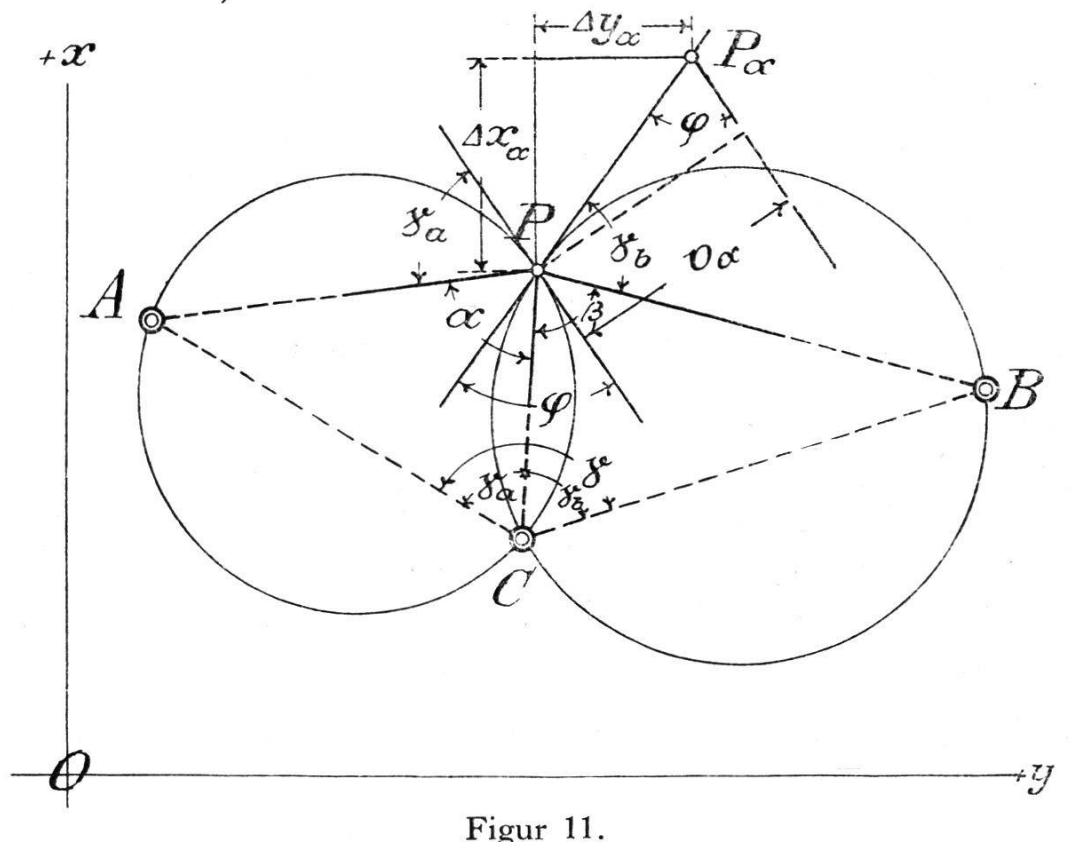

a) Gegeben ein Fehler  $\Delta \alpha$  von  $\alpha$ ; gesucht die ihm entsprechenden Fehler  $\Delta x_{\alpha}$  und  $\Delta y_{\alpha}$  der Koordinaten x und y von P.

Der Punkt P ist geometrisch bestimmt als Schnittpunkt der beiden Kreise über A C und B C mit  $\alpha$  und  $\beta$  als Peripheriewinkel; einen den Winkeln  $\alpha + \Delta \alpha$  und  $\beta$  entsprechenden Punkt P<sub>a</sub> erhält man als Schnitt der Tangente in P an den  $\beta$ -Kreis mit der um  $v_a = \frac{\Delta \alpha}{\rho A} \frac{\overline{P} \overline{A} \times \overline{P} \overline{C}}{P}$ AC parallel verschobenen

Tangente in P an den a-Kreis. Bezeichnet man den Winkel zwischen den beiden Tangenten in P mit  $\varphi$ , so ist $\overline{PP}_\alpha = \frac{V\alpha}{P}$ sin 9

oder  $\overline{PP}_{\alpha} = \frac{\Delta \alpha}{\alpha} \frac{1}{N} \frac{1}{N} \frac{1}{N}$ ; dabei ist — wenn der Winkel  $\rho$   $\overline{AC}$  sin  $\varphi$ 

 $A C B \text{ mit } \gamma \text{ bezeichnet wird } - \varphi = 360^{\circ} - (\alpha + \beta + \gamma), \text{ so }$ daß man schreiben kann

$$
\overline{P} \overline{P}_\alpha = \frac{\Delta \alpha}{\rho} \frac{\overline{P} \overline{A} \times \overline{P} \overline{C}}{\overline{A} \overline{C} \sin{(\alpha + \beta + \gamma)}}.
$$

Beachtet man, daß  $(PP_{\alpha}) = (PB) - \gamma_{\alpha}$ , wenn  $\gamma_{\alpha}$  der Winkel BCP ist, so findet man an Hand der Figur die  $formeln<sup>8</sup>$ 

$$
\Delta x_{\alpha} = \overline{PP_{\alpha}} \cos \left\{ (PB) - \gamma b \right\} \text{ und } \Delta y_{\alpha} = \overline{PP_{\alpha}} \sin \left\{ (PB) - \gamma b \right\}
$$
  
oder 
$$
\Delta x_{\alpha} = \frac{\Delta \alpha}{\rho} \frac{\overline{PA} \times \overline{PC}}{\overline{AC} \sin (\alpha + \beta + \gamma)} \cos \left\{ (PB) - \gamma b \right\} \text{ und}
$$

$$
\Delta y_{\alpha} = \frac{\Delta \alpha}{\rho} \frac{\overline{PA} \times \overline{PC}}{\overline{PA} \times \overline{PC}} \sin \left\{ (PB) - \gamma b \right\}.
$$

$$
\Delta y_{\alpha} = \frac{\Delta y_{\alpha}}{\rho} \frac{\Delta y_{\alpha} + \Delta z_{\alpha}}{\Delta z_{\alpha}} \sin \left( (\beta B) - \gamma b \right).
$$

b) Gegeben ein Fehler  $\Delta \beta$  von  $\beta$ ; gesucht die ihm entsprechenden Fehler  $\Delta x_{\beta}$  und  $\Delta y_{\beta}$  von x und y.

Aus dem Vorstehenden ergibt sich

$$
\Delta x_{\beta} = \frac{\Delta \beta}{\rho} \frac{\overline{PB} \times \overline{PC}}{\overline{BC} \sin (\alpha + \beta + \gamma)} \cos [(PA) + \gamma_a] \text{ und}
$$

$$
\Delta y_{\beta} = \frac{\Delta \beta}{\rho} \frac{\overline{PB} \times \overline{PC}}{\overline{BC} \sin (\alpha + \beta + \gamma)} \sin [(PA) + \gamma_a].
$$

4. Gegeben die zwei Festpunkte A und <sup>B</sup> (Figur 12); zur Festlegung eines Neupunktes P wurde der Winkel A P B  $= \varphi$ unmittelbar und der Richtungswinkel (A P) mittelbar gemessen (Aufgabe des Seitwärtseinschneidens).

a) Gegeben ein Fehler  $\Delta \varphi$  von  $\varphi$ ; gesucht die ihm entsprechenden Fehler  $\Delta x_{\varphi}$  und  $\Delta y_{\varphi}$  der Koordinaten x und y von P.

<sup>8</sup> Die hier angegebenen Fehlerformeln für das Rückwärtseinschneiden gelten nur für die in der Figur 11 angenommene Lage der Festpunkte A, B und C zu dem Neupunkt P.

Bestimmt man einen Punkt P<sub>7</sub> derart, daß (A P $\varphi$ ) = (A P) und A P<sub>9</sub> B =  $\varphi \pm \Delta \varphi$ , so erhält man ihn als Schnitt der Ge-

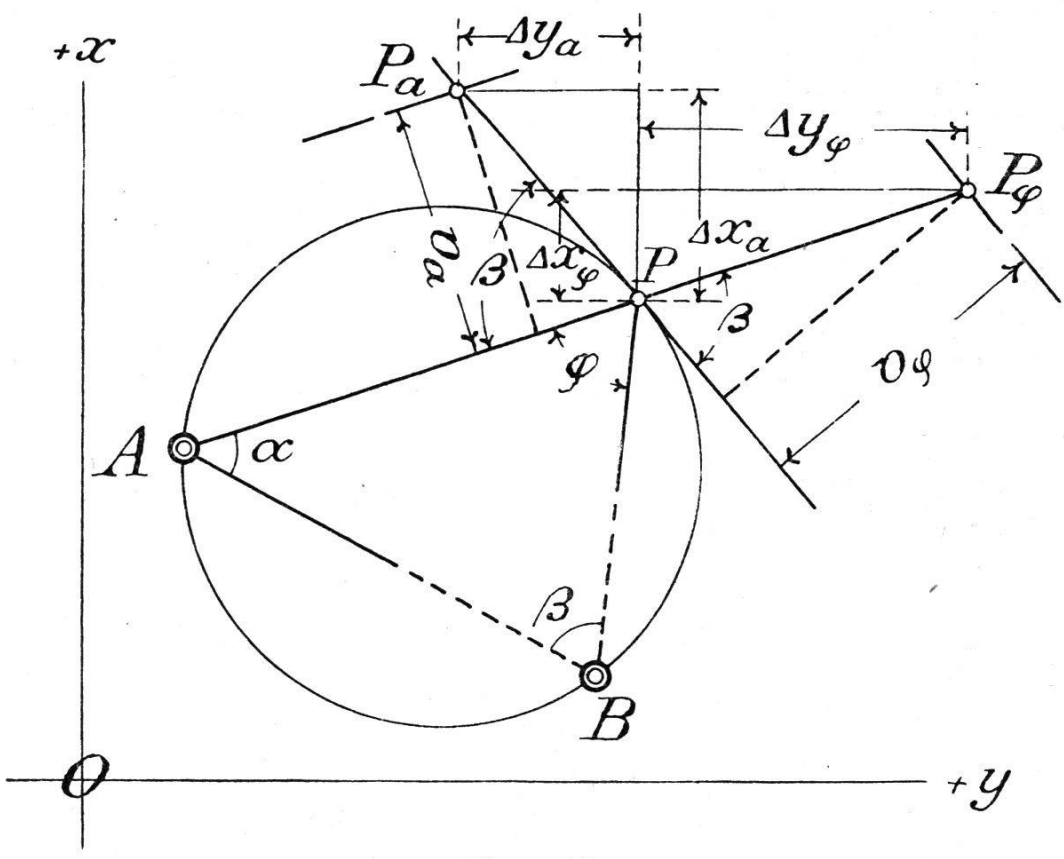

Figur 12.

raden A P mit der um v $\varphi = \frac{\Delta \varphi}{\sqrt{PA} \times PB}$  parallel verschobe- $\rho$   $\overline{A} \overline{B}$ nen Tangente in <sup>P</sup> an den Umkreis des Dreiecks PAB; dabei ist  $\overline{\mathrm{P}\,\mathrm{P}_\varphi}\,=\,\underline{\hspace{1cm}}^\mathrm{v}\,$ oder  $\overline{\mathrm{P}\,\mathrm{P}_\alpha}\,$  $\sin \beta$   $\overline{AB} \sin \beta$  $\overline{\text{P A}} \times \overline{\text{P B}}$ —, wenn <sup>ß</sup> den Winkel

P B A vorstellt. Die gesuchten Fehler  $\Delta x_{\varphi}$  und  $\Delta y_{\varphi}$  sind dargestellt durch die Koordinatenunterschiede von P und P $\varphi$ ; man erhält daher für die Fehlerformeln

$$
\Delta x_{\varphi} = \overline{PP}_{\varphi} \cos (AP) \text{ und } \Delta y_{\varphi} = \overline{PP}_{\varphi} \sin (AP) \text{ oder}
$$

$$
\Delta x_{\varphi} = \frac{\Delta \varphi}{\rho} \frac{\overline{PA} \times \overline{PB}}{\overline{AB} \sin \beta} \cos (AP) \text{ und}
$$

$$
\Delta y_{\varphi} = \frac{\Delta \varphi}{\rho} \frac{\overline{PA} \times \overline{PB}}{\overline{AB} \sin \beta} \sin (AP).
$$

b) Gegeben ein Fehler  $\Delta$  (A P) von (A P); gesucht die ihm entsprechenden Fehler  $\Delta$  x<sub>a</sub> und  $\Delta$  y<sub>a</sub> von x und y.

Die gesuchten Fehler  $\Delta$  x<sub>a</sub> und  $\Delta$  y<sub>a</sub> sind gleich den Koordinatenunterschieden des Punktes P und eines Punktes P<sub>a</sub>; dieser Punkt Pa ist der Schnittpunkt der Tangente in P an den Umkreis des Dreiecks PAB mit der um va =  $\frac{\Delta (AP)}{AP}$   $\overline{AP}$ P parallel verschobenen Geraden A P. Für  $\Delta x_a$  und  $\Delta y_a$  liest man aus der Figur ab

$$
\Delta x_a = \overline{P} P_a \cos (P P_a) \text{ und } \Delta y_a = \overline{P} P_a \sin (P P_a).
$$

Beachtet man, daß  $\overline{PP}_a = \frac{v_a}{\cdot} = \frac{\Delta (AP)}{\cdot} = \frac{\overline{AP}}{\cdot}$  und  $\sin \beta$  p  $\sin \beta$ 

 $(P P_a) = (P A) + \beta$ , so erhält man 9

<sup>9</sup> Die Formeln gelten nur für die in der Figur <sup>12</sup> gewählte Lage der beiden Festpunkte A und B zum Neupunkt P.

$$
\Delta x_{\mathbf{a}} = \frac{\Delta (A \, P)}{\rho} \frac{\overline{A \, P}}{\sin \beta} \cos \left[ (P \, A) + \beta \right] \, \text{und}
$$
\n
$$
\Delta y_{\mathbf{a}} = \frac{\Delta (A \, P)}{\rho} \frac{\overline{A \, P}}{\sin \beta} \sin \left[ (P \, A) + \beta \right].
$$

In den im vorstehenden für einige Aufgaben der Punktbestimmung hergeleiteten Fehlerformeln kommen außer unmittelbar gegebenen Größen auch nicht gegebene Größen vor; da man die Werte dieser Größen für die Berechnung der suchten Fehler nicht sehr genau braucht, so genügt es, wenn man sie in einer maßstäblich gezeichneten Figur abmißt. Die zahlenmäßige Berechnung der mittleren Fehler auf Grund einer der gefundenen Fehlerformeln kann man genügend genau mit dem Rechenschieber ausführen.

## La triangulation du globe par la TSF.

La détermination d'un point <sup>à</sup> la surface du globe comporte trois opérations: détermination astronomique de la latitude; termination astronomique de l'heure locale; comparaison de celleci avec l'heure locale d'un point connu ou choisi pour origine. Cette méthode est en quelque sorte absolue, puisqu'elle ne nécessite d'autre définition que celle d'une origine. Elle sera donc la base sur laquelle sera établi le canevas qui déterminera de proche en proche tous les points caractéristiques.